### **Introdução às Medidas em Física (4300152)**

### **Aula 12 (30/06/2023)**

*Paula R. P. Allegro paula.allegro@usp.br*

# **Na aula de hoje:**

- Conceitos:
	- o Análise de dados:
		- Análise Gráfica escala logarítmica
		- Dedução empírica de uma lei física
- Experiência 7: Cordas vibrantes Continuação

# **Referências para a aula de hoje:**

- Apostila do curso (página principal do moodle):
	- o Experiência VII (aulas 11 e 12) Cordas Vibrantes .
- Aba Experimento # 7 Cordas vibrantes:
	- o Tabela densidades linear dos fios.

### **Dependência das frequências de ressonância**

- Os parâmetros principais são:
	- <sup>o</sup> Modo de vibração (*n* )
	- <sup>o</sup>Comprimento do fio (*L*)
	- <sup>o</sup> Densidade (µ)
		- Vamos usar a densidade linear *µ = m / L*
	- <sup>o</sup> Tensão aplicada (*T* )
- Como correlacionar a frequência com esses parâmetros?
	- Estudando a variação da frequência com cada parâmetro

# **Descrição empírica:**

- •Como obter uma expressão para a frequência de ressonância?
- •Hipótese:

<sup>o</sup> Supor que a frequência depende de um parâmetro como uma potência deste parâmetro

$$
f(x)=A\cdot x^b
$$

<sup>o</sup> No caso dos nossos parâmetros, supor uma combinação de potências

$$
f_n = C n^{\alpha} L^{\beta} T^{\gamma} \mu^{\delta}
$$

# Descrição empírica:

Fixar todos os parâmetros e variar somente n :  $\bullet$ 

$$
f_n = Bn^{\alpha} \qquad \text{, onde: } B = cte = CL^{\beta}T^{\gamma}\mu^{\delta}
$$

Como determinar  $B \in \alpha$ ?  $\bullet$ o Extrair o logaritmo da expressão acima:

$$
log(f_n) = log(Bn^{\alpha})
$$
  
\n
$$
log(f_n) = log(B) + \alpha \cdot log(n)
$$
  
\n
$$
y = a + b \cdot x
$$
  
\n
$$
y = log(f_n) \quad x = log(n) \quad a = log(B) \quad b = \alpha
$$
  
\n
$$
fungão variable (1) = log(f) \quad x = log(n) \quad a = log(B) \quad b = \alpha
$$
  
\n
$$
log(3) = log(1) \quad x = log(n) \quad a = log(B) \quad b = \alpha
$$
  
\n
$$
log(4) = log(1) \quad x = log(1) \quad a = log(B) \quad b = \alpha
$$
  
\n
$$
log(5) = log(1) \quad x = log(1) \quad a = log(B) \quad b = \alpha
$$
  
\n
$$
log(1) = log(1) \quad x = log(1) \quad a = log(B) \quad b = \alpha
$$
  
\n
$$
log(1) = log(1) \quad x = log(1) \quad a = log(B) \quad b = \alpha
$$
  
\n
$$
log(1) = log(1) \quad x = log(1) \quad a = log(B) \quad b = \alpha
$$
  
\n
$$
log(2) = log(1) \quad x = log(1) \quad a = log(B) \quad b = \alpha
$$

### **Dilog: Coeficientes angular e linear**

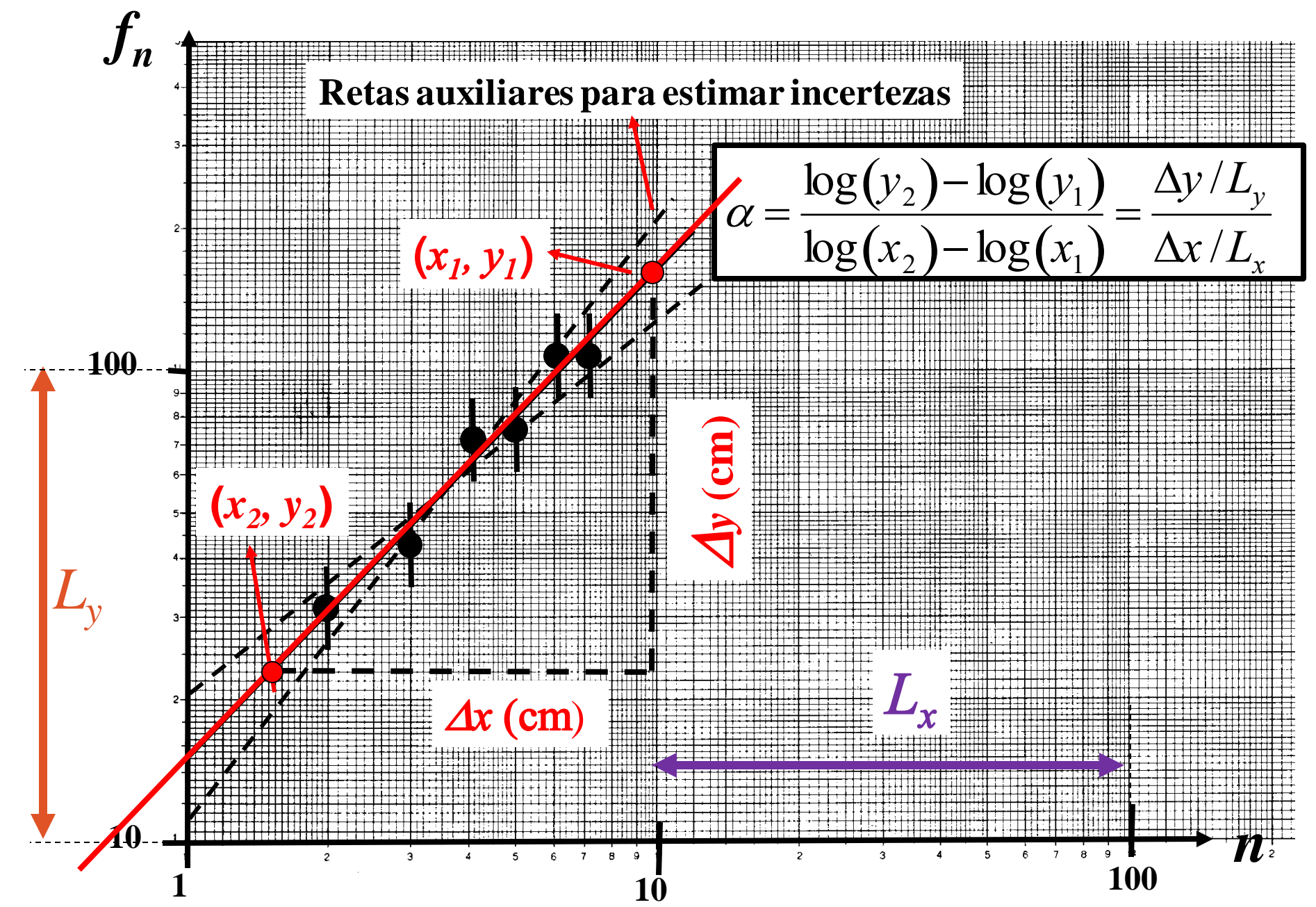

### Dilog: Coeficientes angular e linear

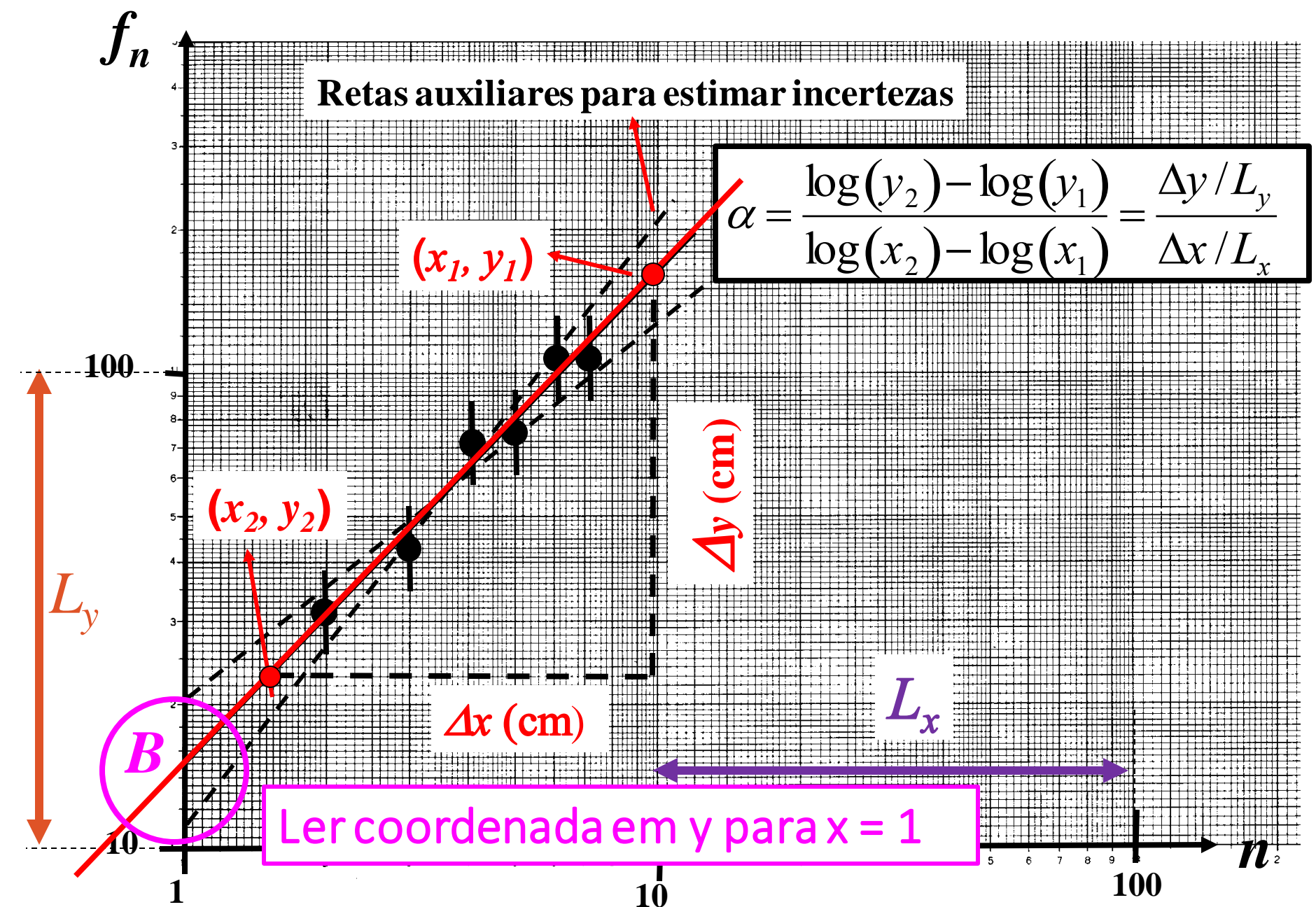

### **Dilog: Coeficiente linear**

Função: 
$$
d = \frac{1}{2}gt^2
$$
 Linearização:

$$
\log(d) = \log\left(\frac{1}{2}g\right) + 2\log(t)
$$
  

$$
y = \frac{a}{2} + b \cdot x
$$

Coef. linear = log da constante multiplicativa

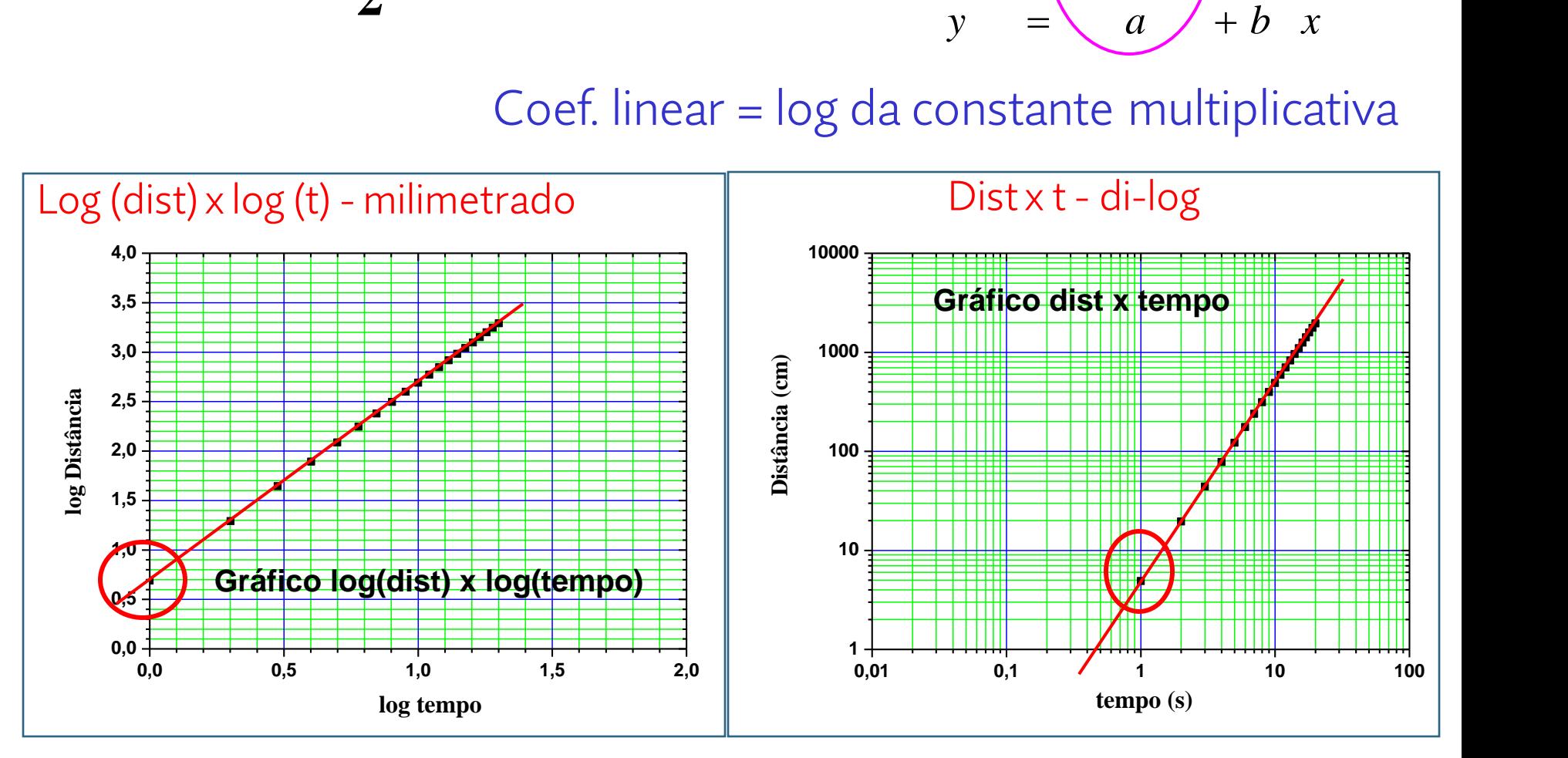

Valor  $log(y)$  para  $log(x) = 0$  Esc. logarítmica  $log(x) = 0$  para  $x = 1$ 

### **Unidades dos coeficientes angular e linear**

#### Papel Milimetrado

- [coef ang.] = Unid Y / unid X
- [coef linear] = Unid Y

 $v(t) = v_0 + q \cdot t$ 

 $[v_0] = cm/s$   $[g] = (cm/s)/s = cm/s^2$ 

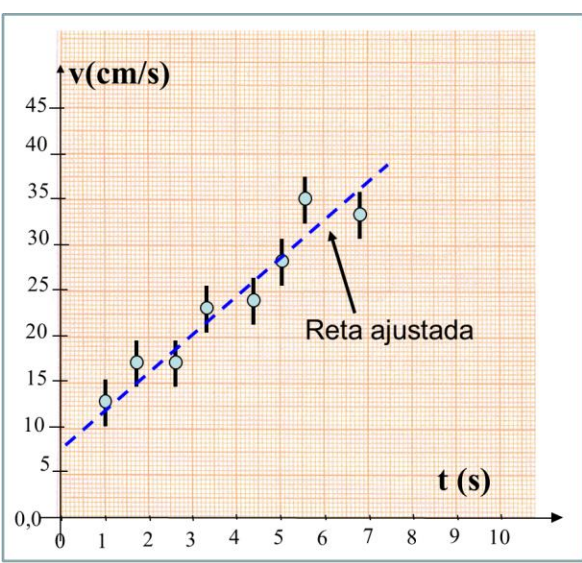

#### Dilog

- [coef ang.] = sem unidade
- [coef linear]= Unid Y/ Unid Xexpoente

$$
Y = \frac{1}{2}gT^2
$$
   
Expoente = 2  
[g] = cm/s<sup>2</sup>

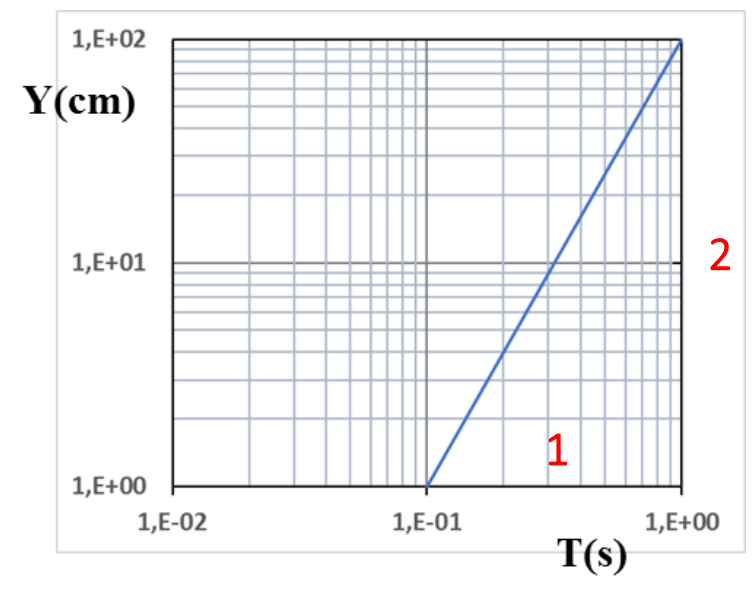

### **Exercício em aula**

*Avalie a unidade do coeficiente linear (a) da expressão: Y*=*aXb*

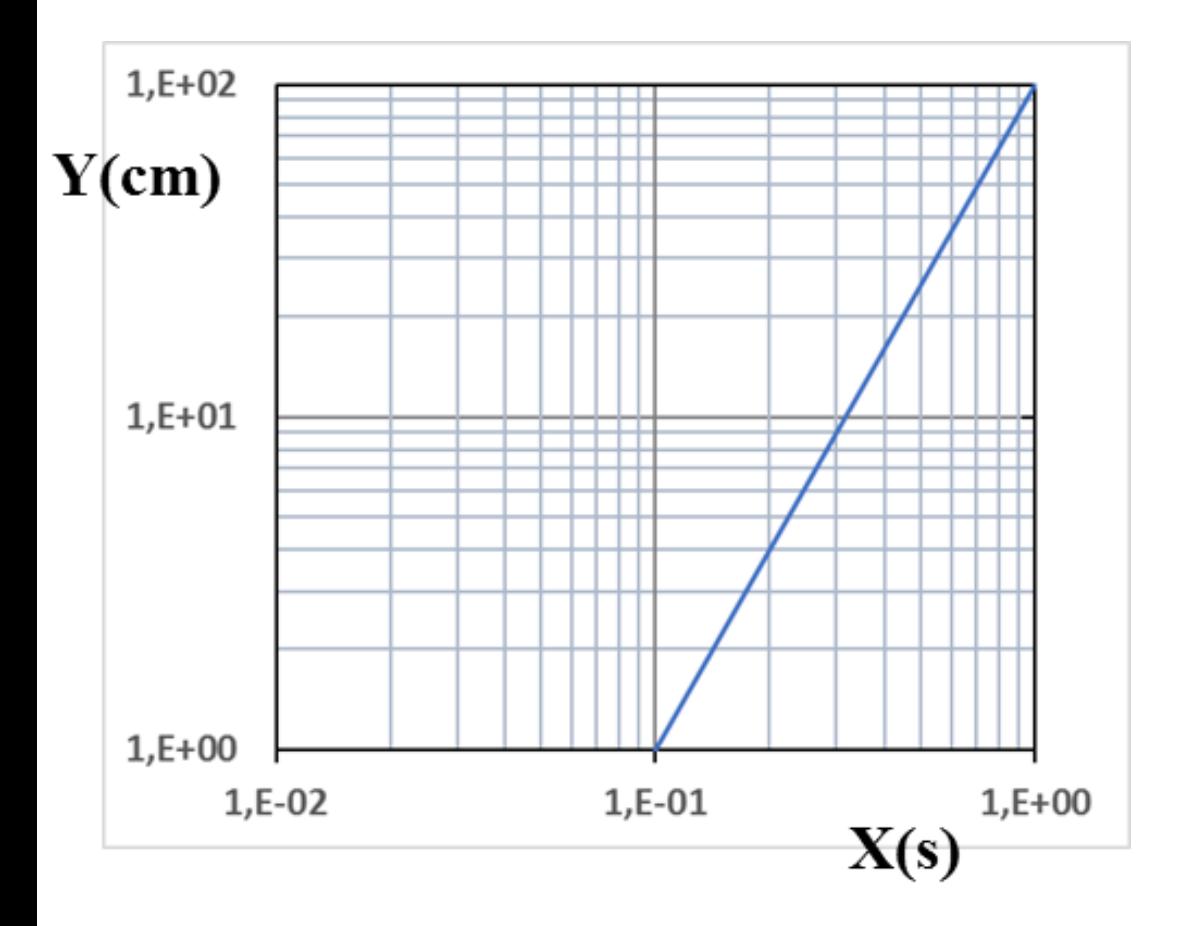

### Exercício em aula

Avalie a unidade do coeficiente linear (a) da expressão: Y=aX<sup>b</sup>

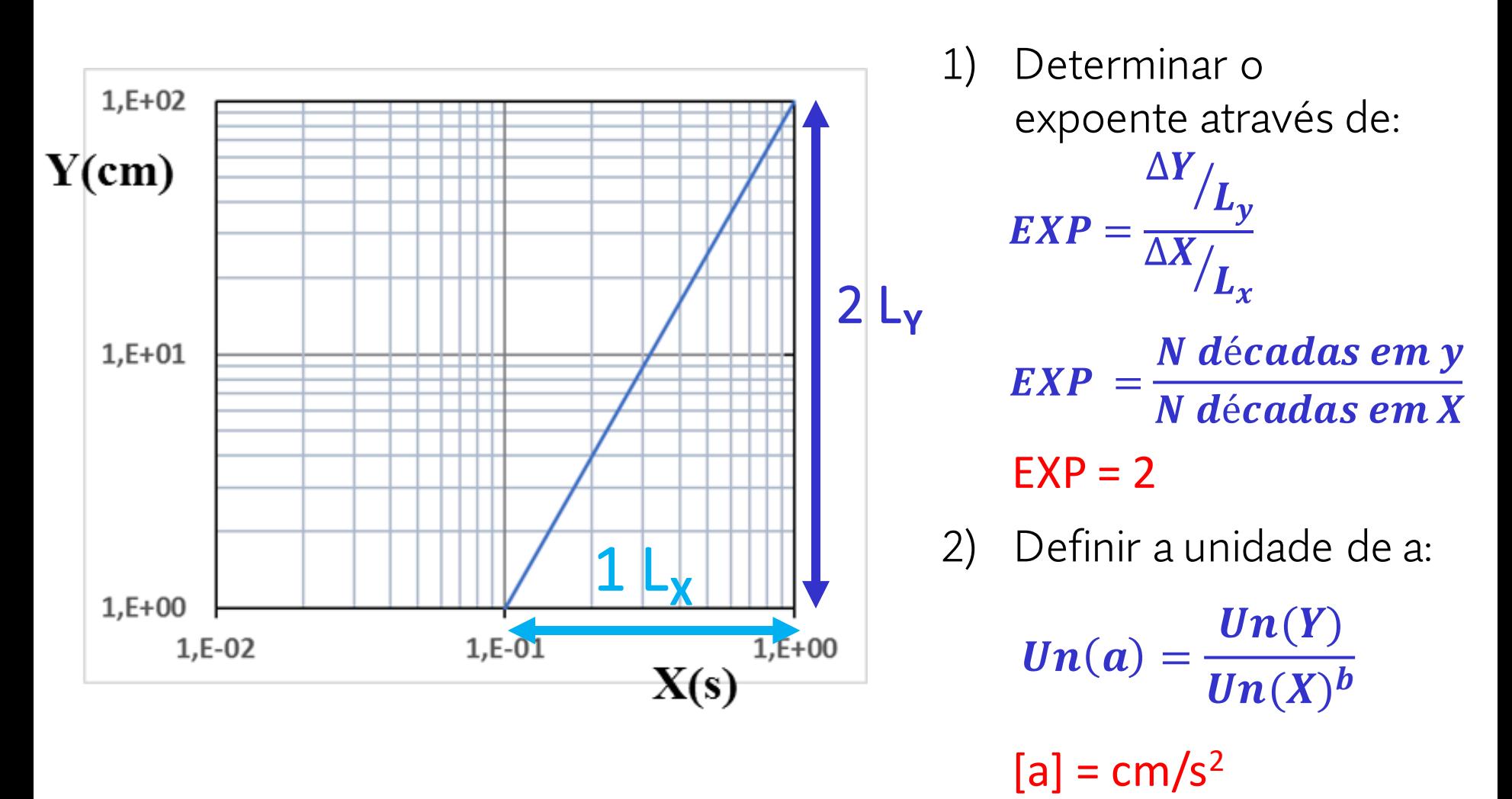

# **Atividade prática**

### **Arranjo experimental**

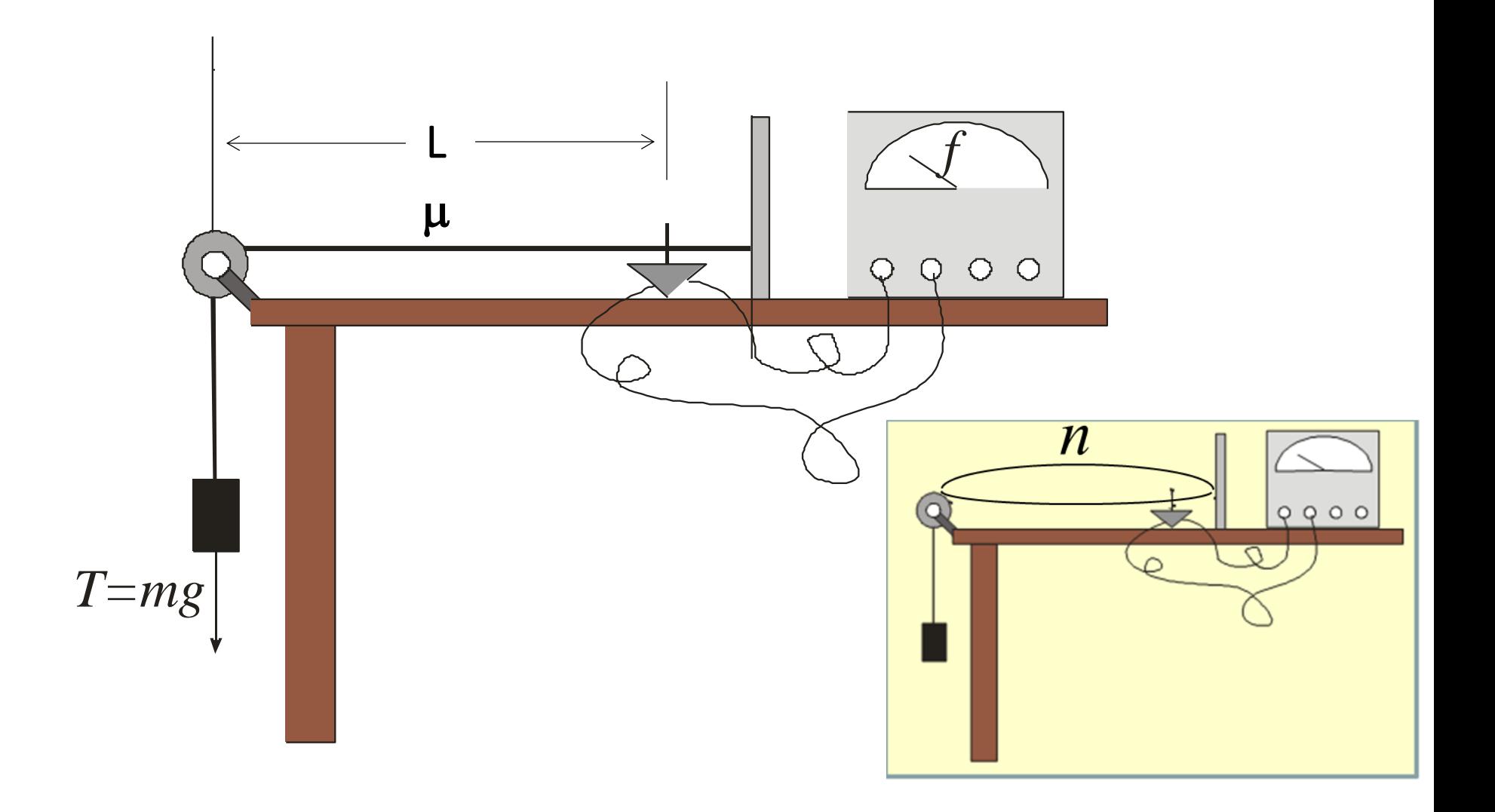

### **Procedimento**

- Quatro parâmetros a serem estudados:  $n, L, \mu \in T$ 
	- o Obter dados da dependência da frequência
		- *Frequência em função de um parâmetro*
		- *Manter outros 3 parâmetros fixos.*

o Medidas

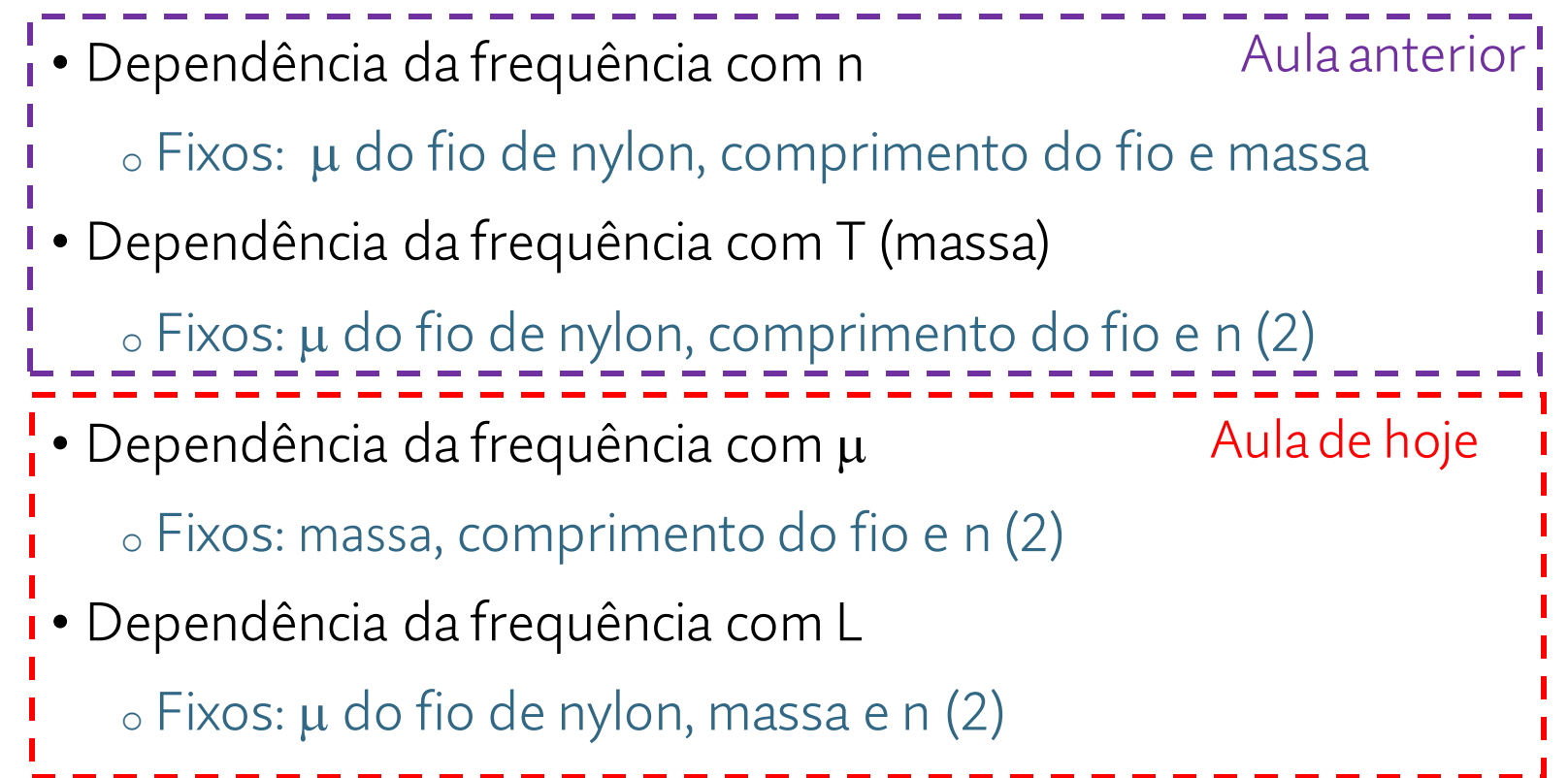

### **Análise dos dados – aula de hoje**

• Fazer o gráfico di-log das frequências de ressonância como função dos parâmetros medidos:

o *Gráfico 1: f* vs *comprimento do fio (L)* o *Gráfico 2: f* vs *densidade linear (μ)*

• Grupos de 2 alunos: aluno 1 faz o gráfico 1.

aluno 2 faz o gráfico 2.

• Grupos de 3 alunos: aluno 1 faz o gráfico 1.

 aluno 2 faz o gráfico 2. aluno 3 também faz o gráfico 1.

• Os dados realmente são uma reta no papel di-log?

o Calcular os coeficientes angulares (com incerteza) para os dados acima.

# **Análise dos dados – relatório**

- Apresentar o gráfico di-log das frequências de ressonância como funçãodos parâmetrosmedidos:
	- o *f* vs *modo de vibração (n)*
	- o *f* vs *tensão no fio (m)*
	- o *f* vs *comprimento do fio (L)*
	- o *f* vs *densidade linear ()*
- Ajuste de reta no papel di-log:
	- o Todos os gráficos: calcular os coeficientes angulares
	- o Gráfico *f* vs *modo de vibração (n): calcular também o coeficiente linear* 
		- o Calcular o valor da constante C

Não esqueça de avaliar as incertezas (graficamente) para todos os gráficos!

### **Incerteza do valor de C**

Função original:  $f = C n^{\alpha} L^{\beta} T^{\gamma} \mu^{\delta}$  Fixos para essas medidas

Coef linear =  $B = C L^{\beta} T^{\gamma} \mu^{\delta}$  $f = B n^{\alpha}$ Ajuste no gráfico dilog:

Cálculo de C: Utilizar Parâmetros no SI e  $g = (9,7865 \pm 0,0001)$  m/s<sup>2</sup> Incerteza de C ( $\sigma_C$  ):

Sem considerar as incertezas dos expoentes :

$$
\frac{\sigma C}{C} = \sqrt{\left(\frac{\sigma B}{B}\right)^2 + \left(\beta \frac{\sigma L}{L}\right)^2 + \left(\gamma \frac{\sigma m}{m}\right)^2 + \left(\delta \frac{\sigma \mu}{\mu}\right)^2}
$$

Utilizar:  $\sigma \mu = 0.2$  mg/m

### **Discussão**

• Comparação dos valores obtidos com a fórmula proposta (fator Z – usar valores dos expoentes obtidos nas duas aulas):

$$
f=\frac{1}{2}\frac{n}{L}\sqrt{\frac{T}{\mu}}
$$

• Ajuste de reta foi a melhor opção nos gráficos dilog?

<sup>o</sup> Pontos realmente estão alinhados?

• Avaliação das incertezas e método

oArranjo ou procedimento precisa ser melhorado?

## **Para o dia 07/07:**

- Entrega do Relatório parte 2 ( um por grupo ). Entregar junto a parte 1 que foi devolvida corrigida durante a semana.
- No moodle (aba Experimento # 7 Cordas Vibrantes):

o Exercício individual.

• Lembrando: dia 07/07/23 PROVA 02